# **Latest Version: 6.0**

## **Question: 1**

Your customer asks you to create a custom field for employees in Germany to track personal information. Where would you configure this? Please choose the correct answer.

Response:

A. In the next custom field that is available in the globalInfo element of the Succession Data Model B. In the next custom field that is available in the personalInfo element of the country-specific Succession Data Model

C. In the next custom field that is available in the personalInfo element of the Succession Data Model D. In the next custom field that is available in the globalInfo element of the country-specific Succession Data Model

**Answer: D** 

## **Question: 2**

Your customer requires a new custom MDF foundation object (MDF FO) linked to legal entities to build their organization structure. What are possible steps? There are 2 correct answers to this question.

Response:

A. Define a custom object using the Configure Object Definitions tool.

B. Define the association to the legal entity with the Corporate data model.

C. Create records using the Manage Organization, Pay and Job Structures tool.

D. Import the records using the Import and Export Data tool.

**Answer: A,D** 

#### **Question: 3**

What right is automatically granted to an administration user created in provisioning? Please choose the correct answer. Response:

A. Manage Permission Roles

- B. Proxy Management
- C. Manage Permission Groups

D. Manage Role Based Permission Access

#### **Answer: D**

# **Question: 4**

You are creating a generic (MDF) object and you want to add a foundation object (FO) as a field. Based on the attached screenshot, what value would you enter for the valid values source?

Please choose the correct answer.

```
<label>Location Name</label>
<hrig-field max-length="32" id="externalCode" visibility="both" required="true" pii="false" showTrailingZeros="false">
  <label>Code</label>
\langle /nris-field>
<htig-field max-length="32" id="name" visibility="both" required="false" pii="false" showTrailingZeros="false">
  <label>Name</label>
\langle / \text{hris-field} \rangleResponse:
```
A. Code B. Location Name

- 
- C. location
- D. externalCode

**Answer: C** 

#### **Question: 5**

How does SAP recommend that you edit a Succession Data Model? Please choose the correct answer Response:

- A. 1. Open the latest version of your saved Succession Data Model.
- 2. Make your updates.
- 3. Import the model into the instance.
- B. 1. Open the latest version of your saved Succession Data Model.
- 2. Make your updates.
- 3. Import the model into provisioning.
- C. 1. Export the Succession Data Model.
- 2. Make your updates.
- 3. Import the model into provisioning.
- D. 1. Export the Succession Data Model.
- 2. Make your updates.
- 3. Import the model into the instance.

**Answer: C** 

## **Question: 6**

Which foundation objects can you use to structure a customer's business? There are 2 correct answers to this question. Response:

A. Employment Details (hris-element-id: employmentInfo)

- B. Division (hris-element-id: division)
- C. Legal Entity (hris-element-id: company)
- D. Job Information (hris-element-id: jobInfo)

#### **Answer: B,C**

## **Question: 7**

How do you translate the label for the Legal entity object so that users in different countries can see the label on their own language?

Please choose the correct answer.

Response:

A. Update the label in Configure Object Definitions.

- B. Update the 'xml:lang' attribute in the Corporate Data Model.
- C. Update the 'xml:lang' attribute in the CSF Corporate Data Model.
- D. Update the label in Text Replacement.

**Answer: A** 

#### **Question: 8**

What does the Report Distributor allow you to do? There are 2 correct answers to this question. Response:

- A. To preview a report and make corrections before sending it.
- B. To create an ad-hoc query to distribute to a list of recipients.
- C. To create report bundles to be sent via e-mail in PDF format.
- D. To send custom reports on a regular basis.

**Answer: C,D** 

# **Question: 9**

The following table shows an extract from a customer's configuration workbook. Which of the following XML configurations meet the customer's requirements?

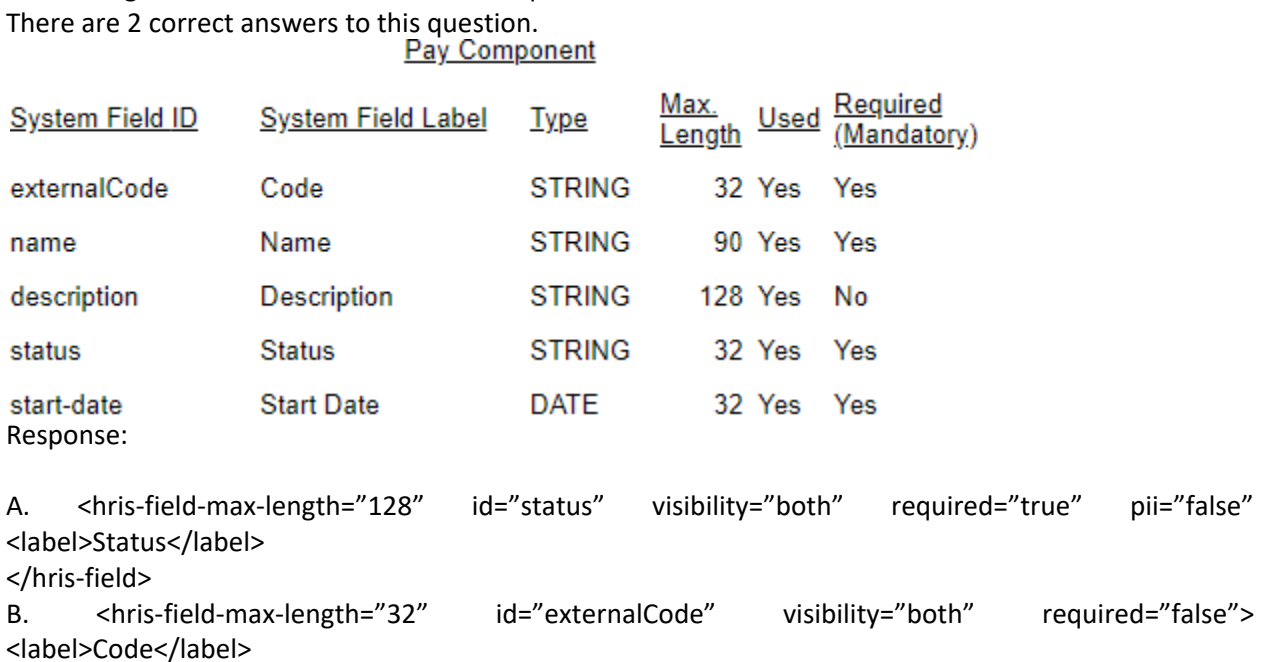

</hris-field>

C. <hris-field-max-length="32" id="start-date" visibility="both" required="true" pii="false"> <label>Start Date</label>

</hris-field>

D. <hris-field-max-length="90" id="name" visibility="both" required="true"> <label>Name</label> </hris-field>

## **Answer: C,D**

# **Question: 10**

In which formats can you export reports built in the online report designer (ORD)? There are 2 correct answers to this question. Response:

A. Comma Separated Values (.csv)

- B. Text (.txt)
- C. Microsoft Excel (.xlsx)
- D. Microsoft PowerPoint (.pptx)

**Answer: C,D**